# **How To Build A Portfolio Site Step-By-Step**

Learn how to create an online portfolio site on WordPress step-by-step right now, start looking for your first job, and get hired faster.

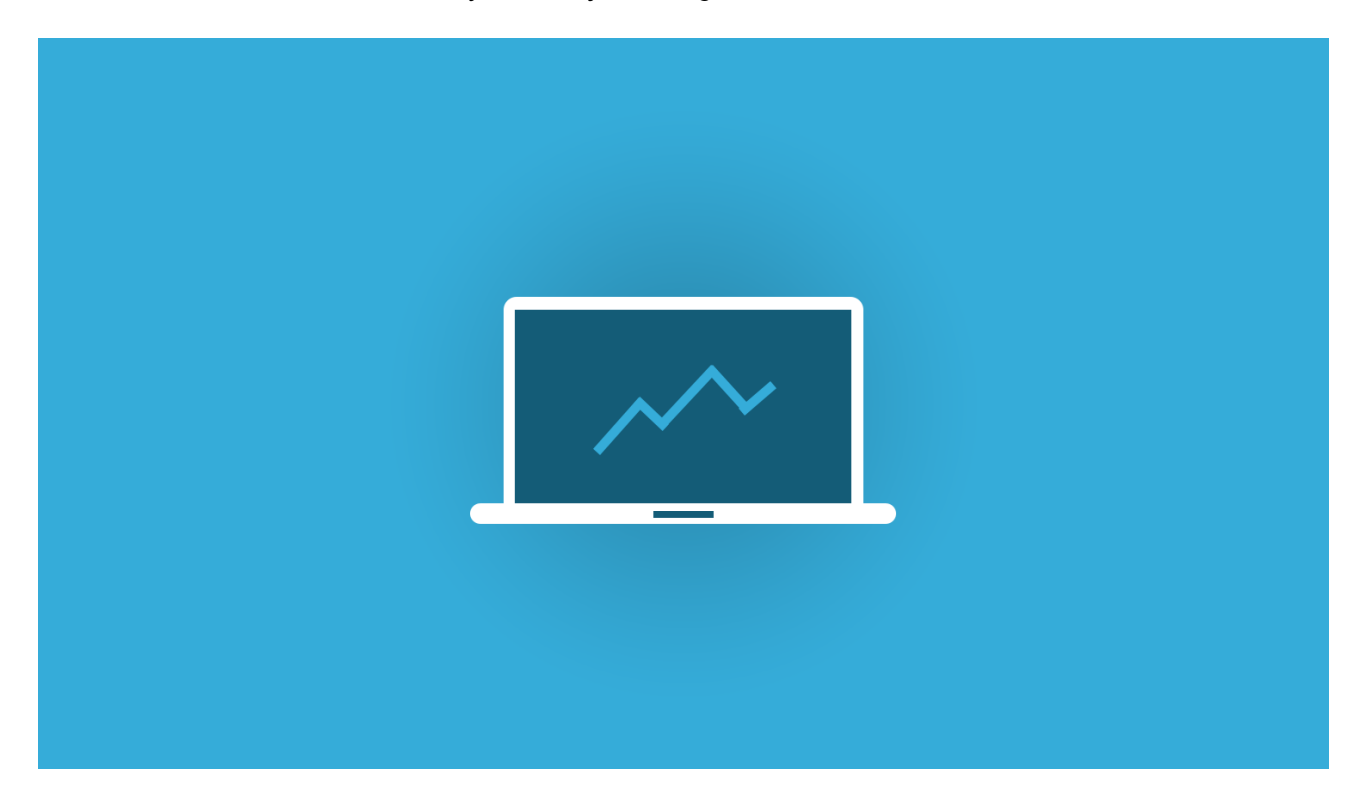

#### **REGISTER A DOMAIN NAME**

Pick a clear domain name that's easy to spell and to remember. Register a .com domain and try to use your name or a relevant keyword if you can.

### **PICK YOUR WORDPRESS HOST**

Compare reliable WordPress hosting providers. Pay attention to performance, scalability, security, ease of use, and support.

# **SIGN UP FOR WEB HOSTING**

Create an account with the hosting provider of your choice. Choose your plan, configure your domain settings, and keep your login credentials in a safe place.

## **INSTALL WORDPRESS CMS**

Install the WordPress CMS through your hosting account. Access your cPanel and find the one-click installation. Choose the right domain and create your login credentials.

## **CHOOSE A WORDPRESS THEME**

Browse through hundreds of free WordPress themes or purchase a license for a premium theme with even more powerful customization options and templates.

## **INSTALL WORDPRESS PLUGINS**

Add new features and functionalities to your portfolio website with plugins. Make SEO easier, add a contact form, or speed up your site with a caching plugin.

## **BUILD YOUR HOMEPAGE**

Catch your visitors' attention with a clean design and an easy navigation. Maintain a clear structure and keep your sentences short and snappy.

#### **UPLOAD RELEVANT PROJECTS**

Choose your most recent and relevant work samples. Think about what your employers or clients want to see: How can you help them with their problems?

## **CREATE AN ABOUT PAGE**

Add some personality to your portfolio site and share a few more details about yourself. Who are you? What types of projects and clients do you work with?

## **BUILD A CONTACT FORM**

Allow your visitors to get in touch easily with a contact form. Use the Contact Form 7 Plugin to get everything set up quickly.

## **ADD MORE CONTENT**

If you feel like your potential employers or clients need to see something more, add new pages or start a blog to make things more interesting. **Make and Share Free Checklists**

**[checkli.com](http://www.checkli.com)**